#### **CS162Operating Systems and Systems Programming Lecture 19 File Systems (Con't) Distributed Systems November 8, 2010 Prof. John Kubiatowicz http://inst.eecs.berkeley.edu/~cs162 Review: A Little Queuing Theory: Some Results** • **Assumptions:** – **System in equilibrium; No limit to the queue** – **Time between successive arrivals is random and memoryless** • **Parameters that describe our system:**  $-\lambda$ : **: mean number of arriving customers/second** –  $T_{ser}$ : mean time to service a customer ("m1") –  $\mathcal{C}^{\mathbb{H}}$  $\sim$  **C: squared coefficient of variance =**  $\sigma^2/m1^2$ –**. μ.; service rate = 1/T** $_{\sf ser}$ **u: server utilization (O≤u≤1): u = λ/μ = λ × T<sub>ser</sub>** –• **Parameters we wish to compute:** –  $T_q$ : Time spent in queue -  $\mathsf{L}_{\mathsf{q}}$ : Length of queue =  $\lambda \times \mathsf{T}_{\mathsf{q}}$  (by Little's law) **Results:**– **Memoryless service distribution (C = 1):** » **Called M/M/1 queue: Tq = Tser x u/(1 – u)** – **General service distribution (no restrictions), 1 server:** » **Called M/G/1 queue: Tq = Tser x ½(1+C) x u/(1 – u)) Arrival Rate**λ **Queue Server Service Rate** $\mu = 1/T_{ser}$

**11/08/10**

#### **Review: Disk Scheduling**

• **Disk can do only one request at a time; What order do you choose to do queued requests?**

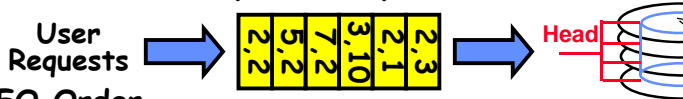

- **FIFO Order**
	- **Fair among requesters, but order of arrival may be to random spots on the disk Very long seeks**
- **SSTF: Shortest seek time first**
	- **Pick the request that's closest on the disk** – **Although called SSTF, today must include rotational delay in calculation, since rotation can be as long as seek**

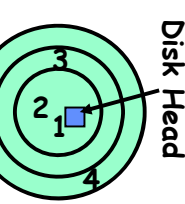

- **Con: SSTF good at reducing seeks, but may lead to starvation**
- **SCAN: Implements an Elevator Algorithm: take the closest request in the direction of travel**
	- **No starvation, but retains flavor of SSTF**
- **C-SCAN: Circular-Scan: only goes in one direction** – **Skips any requests on the way back**
	- **Fairer than SCAN, not biased towards pages in middle**

### **Goals for Today**

**Kubiatowicz CS162 ©UCB Fall 2010**

- **Finish Discussion of File Systems**
	- **Structure, Naming, Directories**
- **File Caching**
- **Data Durability**
- **Beginning of Distributed Systems Discussion**

**Note: Some slides and/or pictures in the following are** adapted from slides ©2005 Silberschatz, Galvin, and Gagne. **Many slides generated from my lecture notes by Kubiatowicz.**

**Lec 19.2**

### **Designing the File System: Access Patterns**

- **How do users access files?**
	- **Need to know type of access patterns user is likely to throw at system**
- **Sequential Access: bytes read in order ("give me the next X bytes, then give me next, etc")**
	- **Almost all file access are of this flavor**
- **Random Access: read/write element out of middle of array ("give me bytes i—j")**
	- **Less frequent, but still important. For example, virtual memory backing file: page of memory stored in file**
	- **Want this to be fast – don't want to have to read all bytes to get to the middle of the file**
- **Content-based Access: ("find me 100 bytes starting with KUBIATOWICZ")**
	- **Example: employee records – once you find the bytes, increase my salary by a factor of 2**
	- **Many systems don't provide this; instead, databases are built on top of disk access to index content (requires efficient random access)**

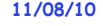

**Kubiatowicz CS162 ©UCB Fall 2010**

### **Designing the File System: Usage Patterns**

- **Most files are small (for example, .login, .c files)**
	- **A few files are big – nachos, core files, etc.; the nachos executable is as big as all of your .class files combined**
	- **However, most files are small – .class's, .o's, .c's, etc.**
- **Large files use up most of the disk space and bandwidth to/from disk**
	- **May seem contradictory, but a few enormous files are equivalent to an immense # of small files**
- **Although we will use these observations, beware usage patterns:**
	- **Good idea to look at usage patterns: beat competitors by optimizing for frequent patterns**
	- **Except: changes in performance or cost can alter usage patterns. Maybe UNIX has lots of small files because big files are really inefficient?**

```
11/08/10
```
**Kubiatowicz CS162 ©UCB Fall 2010**

**Linked List Allocation**

– **Pros: Can grow files dynamically, Free list same as file** – **Cons: Bad Sequential Access (seek between each block), Unreliable (lose block, lose rest of file)**

**Null**

– **Technique originally from Alto (First PC, built at Xerox)**

• **Second Technique: Linked List Approach** – **Each block, pointer to next on disk**

**File Header**

– **Serious Con: Bad random access!!!!**

» **No attempt to allocate contiguous blocks**

**Lec 19.6**

### **How to organize files on disk**

- **Goals:**
	- **Maximize sequential performance**
	- **Easy random access to file**
	- **Easy management of file (growth, truncation, etc)**
- **First Technique: Continuous Allocation**
	- **Use continuous range of blocks in logical block space** » **Analogous to base+bounds in virtual memory**
		- » **User says in advance how big file will be (disadvantage)**
	- **Search bit-map for space using best fit/first fit** » **What if not enough contiguous space for new file?**
	- **File Header Contains:**
		- » **First sector/LBA in file**
		- » **File size (# of sectors)**
	- **Pros: Fast Sequential Access, Easy Random access**
	- **Cons: External Fragmentation/Hard to grow files**
		- » **Free holes get smaller and smaller**
	- » **Could compact space, but that would be really expensive**
- **Continuous Allocation used by IBM 360**
	- **Result of allocation and management cost: People would create a big file, put their file in the middle**

**Lec 19.5**

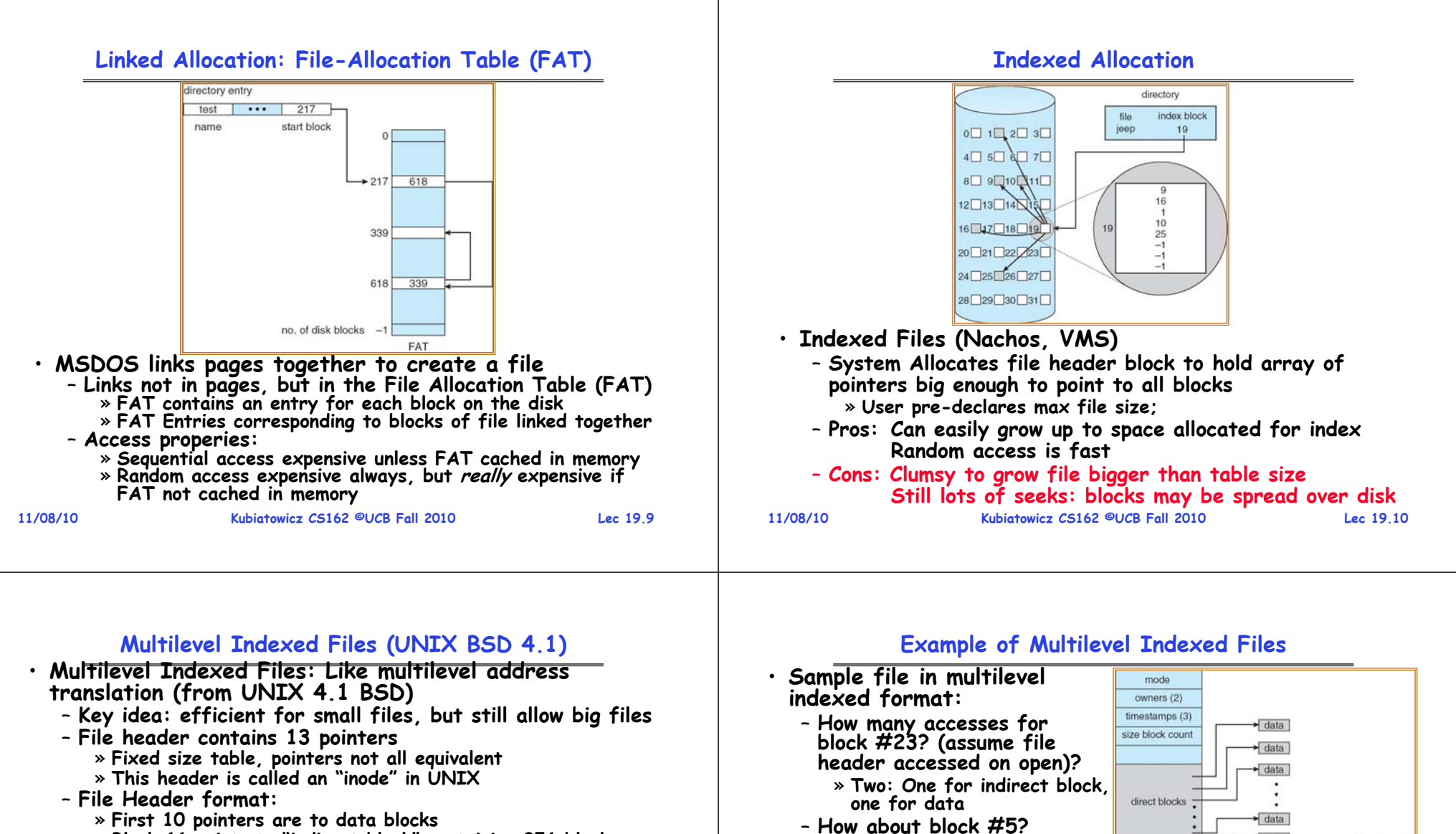

- » **Block 11 points to "indirect block" containing 256 blocks**
- » **Block 12 points to "doubly indirect block" containing 256 indirect blocks for total of 64K blocks**
- » **Block 13 points to a triply indirect block (16M blocks)**
- **Discussion**
	- **Basic technique places an upper limit on file size that is approximately 16Gbytes**
		- » **Designers thought this was bigger than anything anyone would need. Much bigger than a disk at the time…**
		- » **Fallacy: today, EOS producing 2TB of data per day**
	- **Pointers get filled in dynamically: need to allocate indirect block only when file grows > 10 blocks.**

#### » **On small files, no indirection needed**

**Kubiatowicz CS162 ©UCB Fall 2010**

**Lec 19.11**

**Very large files must read many indirect block (four I/Os per block!)**

» **One: One for data**

• **UNIX 4.1 Pros and cons**

– **Cons: Lots of seeks**

- Pros: Simple (more or less)

» **Three: double indirect block, indirect block, and data**

– **Block #340?**

**11/08/10**

**Pros: Simple (more or less) Files can easily expand (up to a point) Small files particularly cheap and easy**

data

 $\overline{\phantom{a}}$  data

single indirect

double indirect triple indirect

#### **Administrivia**

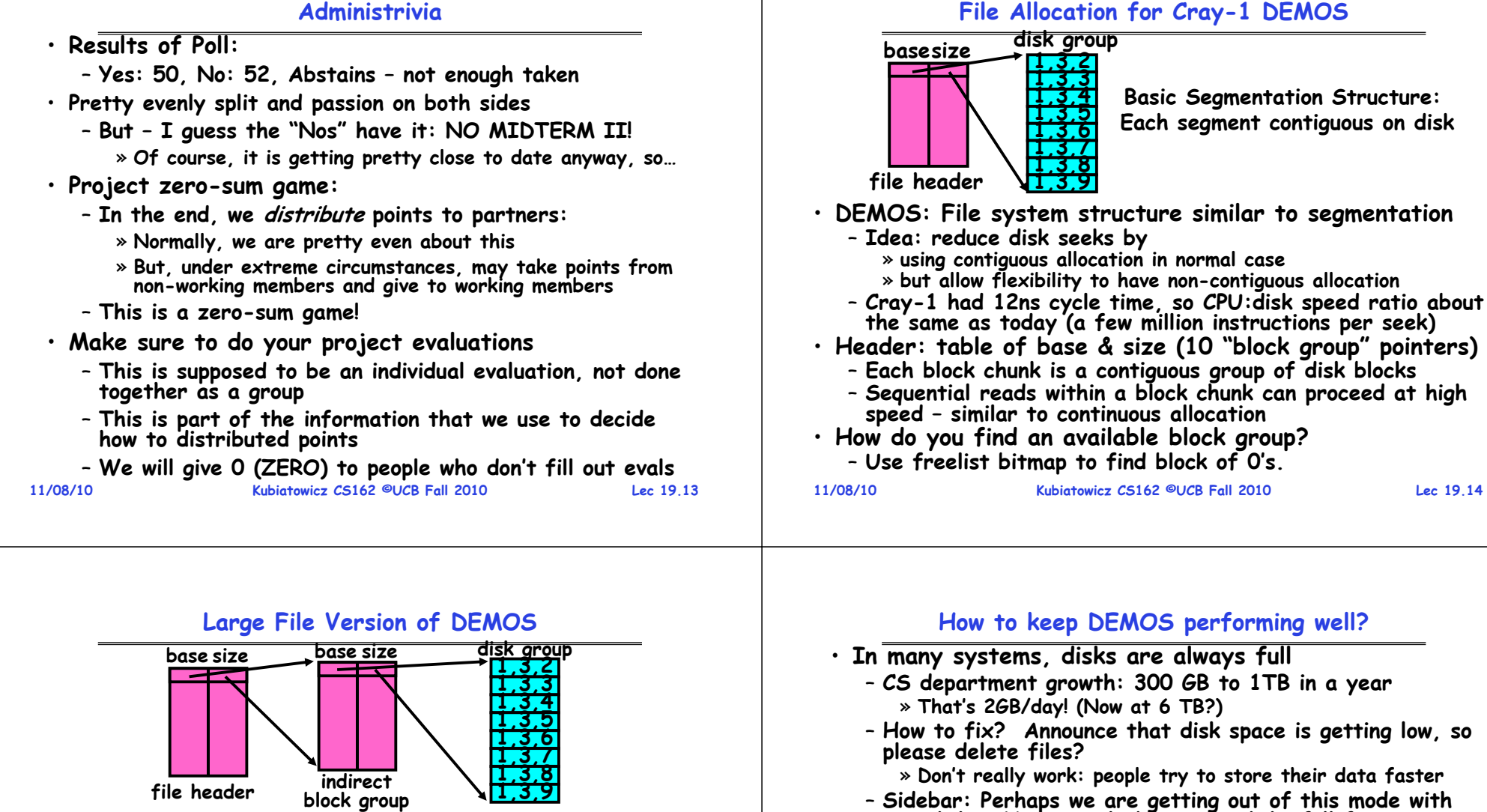

- » **Don't really work: people try to store their data faster**
- Sidebar: Perhaps we are getting out of this mode with **Sidebar: Perhaps we are getting out of this mode with new disks… However, let's assume disks full for now**
	- » **(Rumor has it that the EECS department has 60TB of spinning storage just waiting for use…)**
- **Solution:**

**11/08/10**

- **Don't let disks get completely full: reserve portion**
	- » **Free count = # blocks free in bitmap**
	- » **Scheme: Don't allocate data if count < reserve**
- **How much reserve do you need?**
	- » **In practice, 10% seems like enough**
- **Tradeoff: pay for more disk, get contiguous allocation** » **Since seeks so expensive for performance, this is a very good tradeoff**

– **If need more than 10 groups, set flag in header: BIGFILE** » **Each table entry now points to an indirect block group** – **Suppose 1000 blocks in a block group 80GB max file**

**(10 ptrs1024 groups/ptr1000 blocks/group)\*8K =80GB**

– **Pros: Fast sequential access, Free areas merge simply Easy to find free block groups (when disk not full)**

– **Cons: Disk full No long runs of blocks (fragmentation), so high overhead allocation/access**

– **Full disk worst of 4.1BSD (lots of seeks) with worst of continuous allocation (lots of recompaction needed)** 

**Lec 19.15**

• **What if need much bigger files?**

**file header**

• **Discussion of DEMOS scheme**

» **Assuming 8KB blocks, 8byte entries**

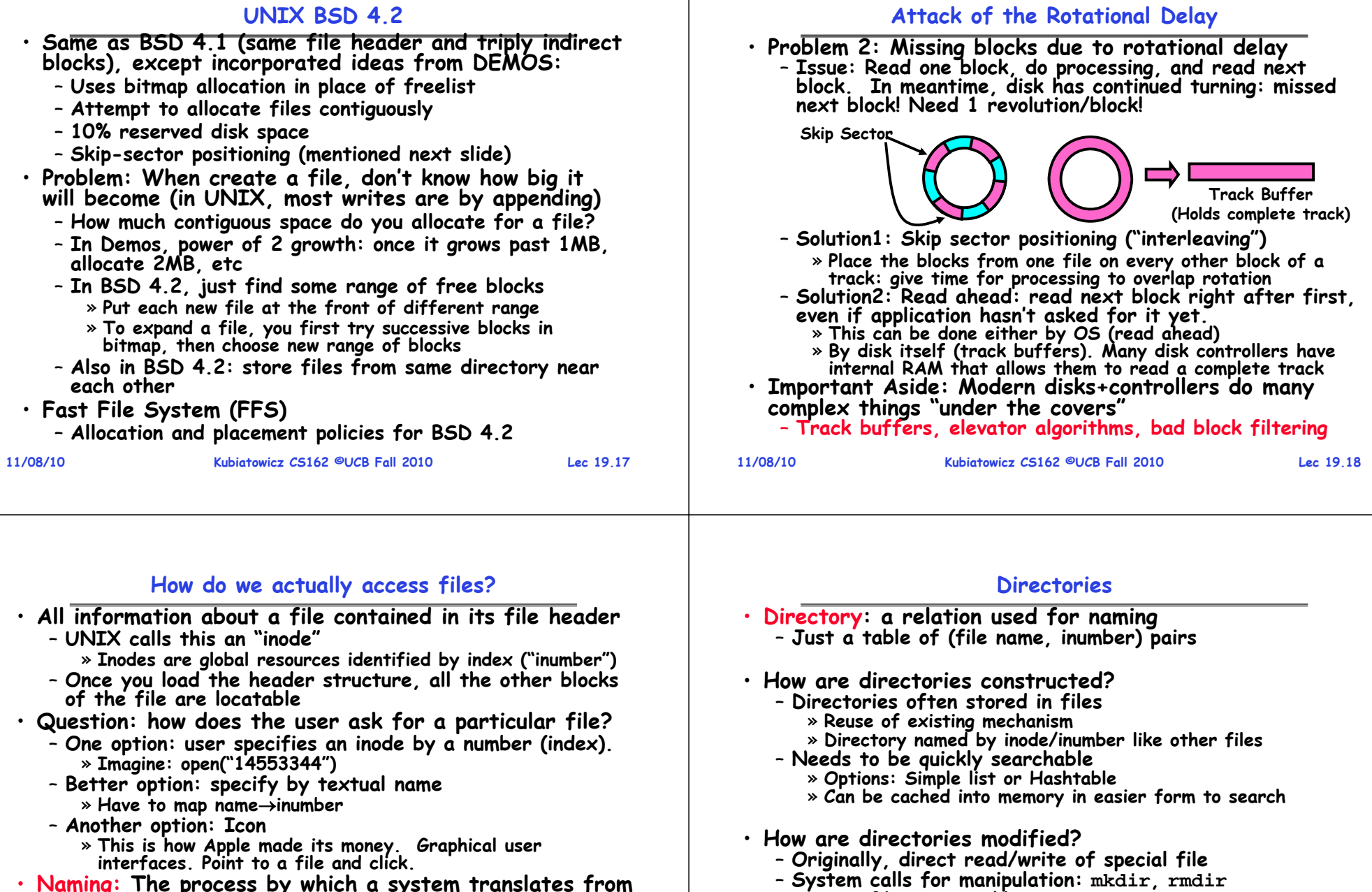

- **Naming: The process by which a system translates from user-visible names to system resources**
	- **In the case of files, need to translate from strings (textual names) or icons to inumbers/inodes**
	- For global file systems, data may be spread over **For global file systems, data may be spread over globe need to translate from strings or icons to some combination of physical server location and inumber**

#### **11/08/10**

**11/08/10**

» **On creating a file by name, new inode grabbed and associated with new file in particular directory**

– **Ties to file creation/destruction**

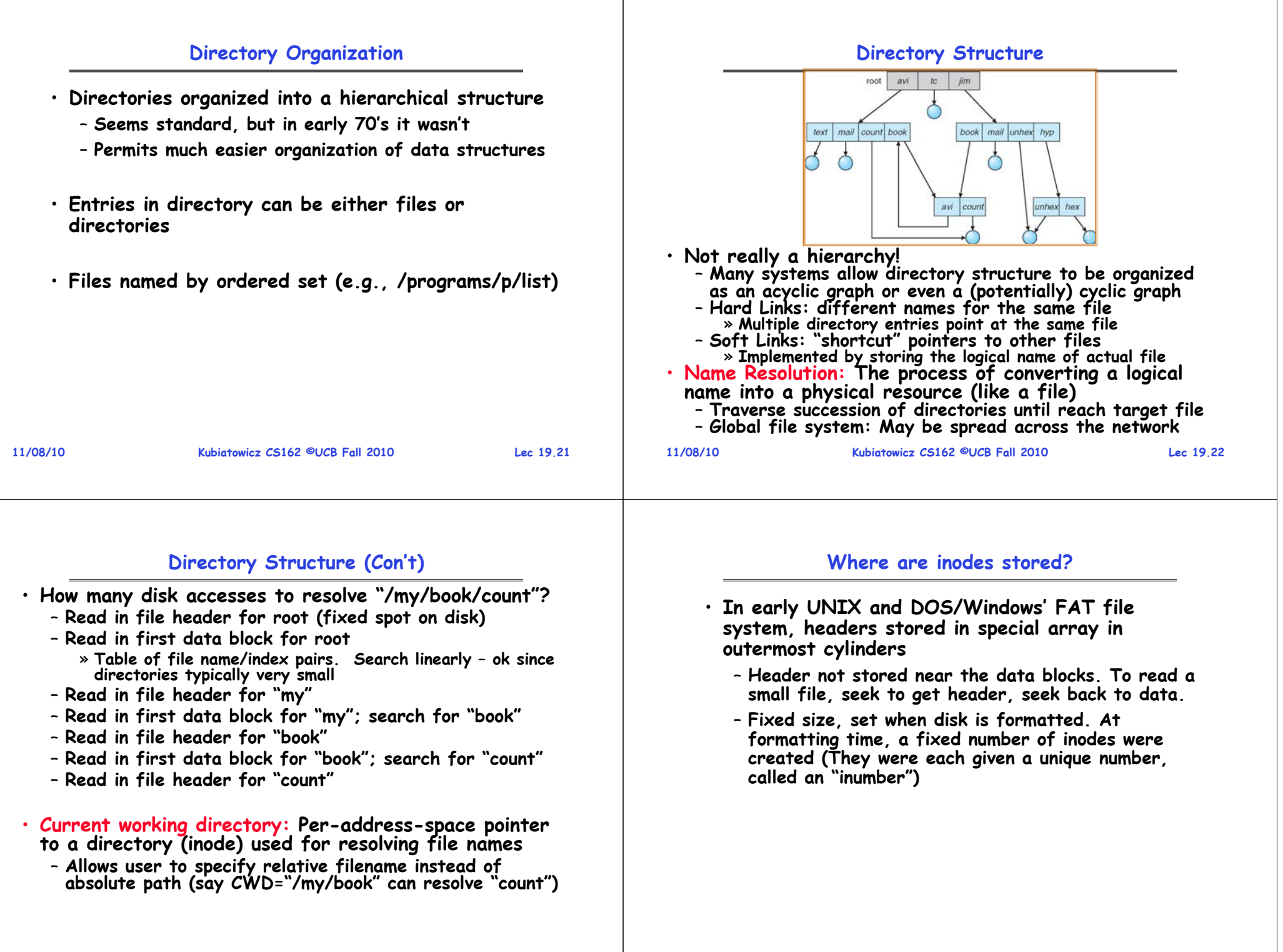

#### **Where are inodes stored?**

• **Later versions of UNIX moved the header information to be closer to the data blocks**

- Often, inode for file stored in same "cylinder **Often, inode for file stored in same "cylinder group" as parent directory of the file (makes an ls of that directory run fast).**
- **Pros:** 
	- » UNIX BSD 4.2 puts a portion of the file header **UNIX BSD 4.2 puts a portion of the file header array on each cylinder. For small directories, can fit all data, file headers, etc in same cylinder no seeks!**
	- » **File headers much smaller than whole block (a few hundred bytes), so multiple headers fetched from disk at same time**
	- » **Reliability: whatever happens to the disk, you can find many of the files (even if directories disconnected)**

– **Part of the Fast File System (FFS)**

» **General optimization to avoid seeks**

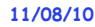

**Kubiatowicz CS162 ©UCB Fall 2010**

**Lec 19.25**

### **In-Memory File System Structures**

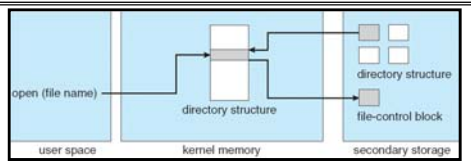

- **Open system call:**
	- **Resolves file name, finds file control block (inode)**
	- **Makes entries in per-process and system-wide tables**
	- **Returns index (called "file handle") in open-file table**

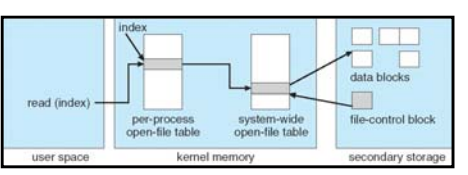

- **Read/write system calls:**
	- **Use file handle to locate inode**

– **Perform appropriate reads or writes** 

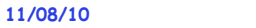

**Kubiatowicz CS162 ©UCB Fall 2010**

**Lec 19.26**

### **File System Caching**

- **Key Idea: Exploit locality by caching data in memory**
	- **Name translations: Mapping from paths inodes**
- **Disk blocks: Mapping from block address disk content**
- **Buffer Cache: Memory used to cache kernel resources, including disk blocks and name translations**
	- **Can contain "dirty" blocks (blocks yet on disk)**
- **Replacement policy? LRU**
	- **Can afford overhead of timestamps for each disk block**
	- **Advantages:**
		- » **Works very well for name translation**
		- » **Works well in general as long as memory is big enough to accommodate a host's working set of files.**
	- **Disadvantages:**
		- » Fails when some application scans through file system. thereby flushing the cache with data used only once
		- » **Example: find . –exec grep foo {} \;**
- **Other Replacement Policies?**
	- **Some systems allow applications to request other policies**
	- **Example, 'Use Once':**
		- » **File system can discard blocks as soon as they are used**

**Lec 19.27**

**11/08/10**

## **File System Caching (con't)**

- **Cache Size: How much memory should the OS allocate to the buffer cache vs virtual memory?**
	- **Too much memory to the file system cache won't be able to run many applications at once**
	- **Too little memory to file system cache many applications may run slowly (disk caching not effective)**
	- Solution: adjust boundary dynamically so that the disk access rates for paging and file access are balanced
- **Read Ahead Prefetching: fetch sequential blocks early**
	- Key Idea: exploit fact that most common file access is **Key Idea: exploit fact that most common file access is sequential by prefetching subsequent disk blocks ahead of current read request (if they are not already in memory)**
	- **Elevator algorithm can efficiently interleave groups of prefetches from concurrent applications**
	- **How much to prefetch?**
		- » **Too many imposes delays on requests by other applications**
		- » **Too few causes many seeks (and rotational delays) among concurrent file requests**

#### **File System Caching (con't)**

**Delayed Writes: Writes to files not immediately sent out to disk**

- **Instead, write() copies data from user space buffer to kernel buffer (in cache)**
	- » **Enabled by presence of buffer cache: can leave written file blocks in cache for a while**
	- » **If some other application tries to read data before written to disk, file system will read from cache**
- **Flushed to disk periodically (e.g. in UNIX, every 30 sec)**

#### – **Advantages:**

- » **Disk scheduler can efficiently order lots of requests**
- » **Disk allocation algorithm can be run with correct size value for a file**
- » **Some files need never get written to disk! (e..g temporary scratch files written /tmp often don't exist for 30 sec)**
- **Disadvantages**
	- » **What if system crashes before file has been written out?**
	- » **Worse yet, what if system crashes before a directory file has been written out? (lose pointer to inode!)**

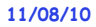

•

**Kubiatowicz CS162 ©UCB Fall 2010**

**Lec 19.29**

### **Important "ilities"**

**11/08/10 Kubiatowicz CS162 ©UCB Fall 2010 Lec 19.30**• **Availability: the probability that the system can accept and process requests** – **Often measured in "nines" of probability. So, a 99.9% probability is considered "3-nines of availability"** – **Key idea here is independence of failures** • **Durability: the ability of a system to recover data despite faults** – **This idea is fault tolerance applied to data** - Doesn't necessarily imply availability: information on pyramids was very durable, but could not be accessed<br>until discovery of Rosetta Stone • Reliability: the ability of a system or component to **Reliability: the ability of a system or component to perform its required functions under stated conditions for a specified period of time (IEEE definition)** - Usually stronger than simply availability: means that the system is not only "up", but also working correctly – **Includes availability, security, fault tolerance/durability** – **Must make sure data survives system crashes, disk crashes, other problems 11/08/10 Kubiatowicz CS162 ©UCB Fall 2010 Lec 19.32Log Structured and Journaled File Systems** • **Better reliability through use of log** – **All changes are treated as transactions**  – **A transaction is committed once it is written to the log** » **Data forced to disk for reliability** » **Process can be accelerated with NVRAM**– **Although File system may not be updated immediately, data preserved in the log** • **Difference between "Log Structured" and "Journaled"** – **In a Log Structured filesystem, data stays in log form** – **In a Journaled filesystem, Log used for recovery** • **For Journaled system:** – **Log used to asynchronously update filesystem** » **Log entries removed after used** – **After crash:** » **Remaining transactions in the log performed ("Redo")** » **Modifications done in way that can survive crashes** • **Examples of Journaled File Systems:**  – **Ext3 (Linux), XFS (Unix), etc.**

# **How to make file system durable?**

- · Disk blocks contain Reed-Solomon error correcting codes (ECC) to deal with small defects in disk drive – **Can allow recovery of data from small media defects**
- **Make sure writes survive in short term**
	- **Either abandon delayed writes or**
	- **use special, battery-backed RAM (called non-volatile RAM or NVRAM) for dirty blocks in buffer cache.**
- **Make sure that data survives in long term**
	- **Need to replicate! More than one copy of data!**
	- **Important element: independence of failure**
		- » **Could put copies on one disk, but if disk head fails…**
		- » **Could put copies on different disks, but if server fails…**
		- » **Could put copies on different servers, but if building is struck by lightning….**
		- » **Could put copies on servers in different continents…**
- **RAID: Redundant Arrays of Inexpensive Disks**
	- **Data stored on multiple disks (redundancy)**
	- **Either in software or hardware**
		- » **In hardware case, done by disk controller; file system may not even know that there is more than one disk in use**

#### **Conclusion**

- **Multilevel Indexed Scheme**
	- **Inode contains file info, direct pointers to blocks,**
	- **indirect blocks, doubly indirect, etc..**
- **Cray DEMOS: optimization for sequential access**
	- **Inode holds set of disk ranges, similar to segmentation**
- **4.2 BSD Multilevel index files**
	- **Inode contains pointers to actual blocks, indirect blocks, double indirect blocks, etc**
	- **Optimizations for sequential access: start new files in open ranges of free blocks**
	- **Rotational Optimization**
- **Naming: act of translating from user-visible names to actual system resources**
	- **Directories used for naming for local file systems**
- **Important system properties**
	- **Availability: how often is the resource available?**
	- **Durability: how well is data preserved against faults?**
	- **Reliability: how often is resource performing correctly?**

**11/08/10**

**Kubiatowicz CS162 ©UCB Fall 2010**

**Lec 19.33**